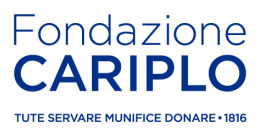

# **Bando Ruralis FAQ – 18 marzo 2022**

Prima di consultare le FAQ di questa sezione si raccomanda di leggere attentamente il testo del bando e la [Guida alla presentazione dei progetti sui bandi.](https://www.fondazionecariplo.it/it/bandi/Bandi.html)

# **SOGGETTI DESTINATARI**

# **1. Qualsiasi soggetto ammissibile al contributo di Fondazione Cariplo può partecipare al bando Ruralis nel ruolo di capofila?**

No, nel paragrafo 4.1 "soggetti destinatari" del bando si specifica che, fermo restando i "[Criteri generali](https://www.fondazionecariplo.it/it/bandi/Bandi.html)  [per la concessione di contributi](https://www.fondazionecariplo.it/it/bandi/Bandi.html)", il ruolo di capofila deve essere obbligatoriamente ricoperto da un'organizzazione privata non profit attiva nel territorio di riferimento della Fondazione Cariplo (Regione Lombardia e province di Novara e Verbano-Cusio-Ossola).

### **2. La sede legale del capofila deve essere nel territorio di riferimento della Fondazione?**

Non è requisito obbligatorio che la sede legale del capofila sia nel territorio di riferimento della Fondazione, ma lo deve essere il progetto oggetto della richiesta di contributo. Inoltre, l'ente capofila deve essere attivo in campo ambientale nel territorio di riferimento di Fondazione Cariplo.

# **3. Uno stesso ente può presentare come capofila o come partner più di un progetto sul bando Ruralis?**

In qualità di capofila è possibile presentare un solo progetto, mentre si può figurare anche in più di un progetto se con il ruolo di partner.

### **4. È obbligatorio partecipare al bando in partenariato con altri soggetti?**

No, il partenariato è facoltativo. Per la definizione di partner e partenariato si faccia riferimento alla "[Guida alla presentazione dei progetti sui bandi](https://www.fondazionecariplo.it/it/bandi/Bandi.html)" (par 7.2) e alla "[Guida inserimento progetto](https://www.fondazionecariplo.it/static/upload/fc_/fc_manuale-progetti.pdf)" (pagina 8 sottosezione "Soggetti coinvolti") disponibile nella propria Area Riservata del Portale enti. Per la documentazione da allegare qualora si formalizzi il partenariato cfr. FAQ n.12.

### **5. Un ente pubblico può partecipare al bando Ruralis in qualità di partner?**

Sì.

### **6. Qualora si costituisca un partenariato, quale documentazione è necessario allegare?**

Oltre alla compilazione/aggiornamento dell'anagrafica del/dei partner con la relativa documentazione, tutti i soggetti che compongono il partenariato dovranno compilare e firmare obbligatoriamente l'Accordo di partenariato, il cui modello (a firma congiunta) è scaricabile dalla [pagina dei bandi.](https://www.fondazionecariplo.it/it/bandi/Bandi.html) Per maggiori dettagli sulla procedura informatica da seguire in caso di progetto presentato in partenariato cfr. FAQ n. 19.

# **PROGETTO**

**7. Nel bando si fa riferimento a progetti che dovranno obbligatoriamente "essere ispirati a principi di sostenibilità ambientale e di agroecologia". Cosa si intende per agroecologia?**

L'Associazione Europea di Agroecologia ha recentemente adottato una definizione basata sulle tre componenti di scienza, pratica e movimento, identificando l'agroecologia come un approccio incentrato "sull'uso sostenibile delle risorse rinnovabili locali, sulle conoscenze e priorità degli agricoltori locali, sull'utilizzo sapiente della biodiversità per assicurare i servizi ecosistemici e la resilienza e più in generale per fornire soluzioni che offrono vantaggi molteplici (ambientali, economici e sociali), dal livello locale a quello globale" (Wezel et al., 2018, p. 3).

A tal proposito raccomandiamo la lettura dei primi capitoli dello studio a cura della Rete Rurale Nazionale [\(link\)](https://www.qualivita.it/wp-content/uploads/2021/03/Report-Agroecologia_e_PAC-Un__analisi_degli_strumenti_della_programmazione_post_2020.pdf), realizzato nell'ambito del Programma Rete Rurale Nazionale 2014-20. Ulteriori approfondimenti in materia sono disponibili sul sito dell'Associazione Italiana di Agroecologia ([www.agroecologia.eu\)](http://www.agroecologia.eu/).

### **8. Cosa si intende per multifunzionalità agricola e forestale?**

La multifunzionalità dell'agricoltura può essere definita come la "capacità del settore primario di produrre beni e servizi secondari, di varia natura, congiuntamente e in certa misura inevitabilmente collegata alla produzione di prodotti destinati all'alimentazione umana e animale". Secondo la definizione introdotta dalla Commissione agricoltura dell'Organizzazione per la Cooperazione e lo Sviluppo Economico, "oltre alla sua funzione primaria di produrre cibo, l'agricoltura multifunzionale può anche disegnare il paesaggio, proteggere l'ambiente e il territorio e conservare la biodiversità, gestire in maniera sostenibile le risorse, contribuire alla sopravvivenza socio-economica delle aree rurali, garantire la sicurezza alimentare."

### **9. Quali sono le categorie delle "persone in condizioni di svantaggio" cui fa riferimento il Bando?**

Per la definizione di persone in condizioni di svantaggio si fa riferimento alle definizioni indicate dalla Legge 381/91 (art. 4) a cui si aggiungono quelle previste dalla legge 118/2005 e dal Reg. CE 651/2014, Capo 1, art. 2 "Definizioni" e successive modifiche.

Per semplicità si riportano a continuazione le definizioni del Reg. CE 651/2014 relativamente alle definizioni delle condizioni di svantaggio:

*… 4) «lavoratore svantaggiato»: chiunque soddisfi una delle seguenti condizioni:*

*a) non avere un impiego regolarmente retribuito da almeno sei mesi;*

*b) avere un'età compresa tra i 15 e i 24 anni;*

*c) non possedere un diploma di scuola media superiore o professionale (livello ISCED 3) o aver completato la formazione a tempo pieno da non più di due anni e non avere ancora ottenuto il primo impiego regolarmente retribuito;*

*d) aver superato i 50 anni di età;*

*e) essere un adulto che vive solo con una o più persone a carico;*

*f) essere occupato in professioni o settori caratterizzati da un tasso di disparità uomo-donna che supera almeno del 25 % la disparità media uomo-donna in tutti i settori economici dello Stato membro interessato se il lavoratore interessato appartiene al genere sottorappresentato;*

*g) appartenere a una minoranza etnica di uno Stato membro e avere la necessità di migliorare la propria formazione linguistica e professionale o la propria esperienza lavorativa per aumentare le prospettive di accesso ad un'occupazione stabile; …*

A queste categorie, si aggiungono tutte quelle persone che – a causa delle conseguenze economiche della pandemia hanno visto compromessa la propria situazione lavorativa.

#### **10. Cosa si intende per "percorso di inserimento lavorativo"?**

Con percorso di inserimento lavorativo si intende una serie di attività specifiche dedicate all'accompagnamento di persone con disabilità o in condizioni di svantaggio che hanno/dovrebbero avere come esito finale la creazione di un posto di lavoro.

Inserimento lavorativo non è semplicemente ipotizzare di avvalersi della collaborazione di persone con disabilità o in condizioni di svantaggio.

Un percorso di inserimento lavorativo deve contemplare un'azione progettuale specifica orientata a questa finalità e articolata in una serie di attività dedicate e funzionali al grado di disabilità o alle condizioni specifiche della persona da inserire.

#### **11. Sono un ente di recente costituzione, posso comunque partecipare al bando?**

Non è escluso a priori, ma sarà necessario dimostrare di avere la struttura, le competenze e le capacità finanziarie necessarie per realizzare il progetto.

# **SCADENZA e ITER DI PRESENTAZIONE**

#### **12. Come presentare una richiesta di contributo nell'ambito del bando Ruralis?**

Alla pagina Contributi > [Bandi](https://www.fondazionecariplo.it/it/bandi/Bandi.html) del sito di Fondazione Cariplo è possibile trovare la documentazione, le informazioni, i tutorial e i facsimili necessari per formulare la propria richiesta di partecipazione dal bando. Dopo aver verificato le condizioni di ammissibilità previste dal bando e dai documenti in esso richiamati (es. Criteri generali per la concessione di contributi), è necessario seguire le indicazioni della "Guida alla presentazione dei progetti sui bandi" e avvalersi dei tutorial (disponibili sia alla pagina Contributi che nella propria Area Riservata del Portale Enti).

I progetti dovranno essere presentati entro le ore 17.00 del 14 luglio 2022, mediante la modalità online attraverso il Portale Enti, compilando l'apposito modulo online e allegando i documenti richiesti.

#### **13. Dove trovo i moduli e gli allegati per la presentazione del progetto?**

Alla pagina Contributi > <u>[Bandi](http://bandi/)</u> del sito di Fondazione Cariplo [\(https://www.fondazionecariplo.it/it/bandi/Bandi.html\)](https://www.fondazionecariplo.it/it/bandi/Bandi.html) è possibile scaricare il modello di Lettera Accompagnatoria e il modello di Accordo di partenariato.

Nella sezione<https://www.fondazionecariplo.it/it/bandi/ruralis.html> è possibile scaricare il modello di Quadro Logico da compilare in tutte le sue parti.

Per la descrizione dettagliata di progetto non è previsto un modello, la proposta progettuale è da presentare in forma libera, ferme restando le indicazioni presenti nella Guida alla presentazione dei [progetti sui bandi](https://www.fondazionecariplo.it/static/upload/gui/guida-alla-presentazione_def.pdf) (pagina 8) e nel bando.

Per quanto riguarda il Piano economico, invece, si tratta di un file Excel che viene generato automaticamente ne[l portale enti](https://area.riservata.fondazionecariplo.it/it-IT/Account/Login), dopo aver inserito le informazioni necessarie all'interno del modulo di presentazione della proposta progettuale.

All'interno del portale è disponibile il tutorial per l'inserimento del progetto, all'interno del quale viene spiegato come si genera il piano economico. Nella prima pagina del file Excel del piano economico ci sono tutte le informazioni per la sua compilazione.

# **14. Per soggetti diversi dai partner (es. cofinanziatori, membri della rete di progetto) è necessario utilizzare un format specifico per testimoniare il coinvolgimento nel progetto?**

A differenza della modulistica prevista per il partenariato, per questo tipo di soggetti è possibile utilizzare un formato libero di lettera di adesione. Si segnala che tali soggetti dovranno essere inseriti tra i "soggetti coinvolti", nell'apposita sezione del modulo.

### **15. I soggetti terzi non partner di progetto devono iscriversi alla piattaforma?**

No, i soggetti, diversi dai partner, coinvolti a vario titolo nella realizzazione del progetto, non devono iscriversi alla piattaforma e non sono obbligati a produrre documentazione specifica.

# **16. Quali informazioni devono essere inserite nella sezione "Impatto ambientale" del Modulo online?**

La domanda riguardante gli impatti ambientali e climatici del progetto che si trova nel Modulo online si riferisce alle azioni e agli accorgimenti che saranno posti in essere per ridurre l'impatto ambientale e climatico nel rispetto dei criteri minimi ambientali durante e per lo svolgimento/gestione del progetto presentato alla Fondazione.

# **17. Dove si trova il questionario fiscale a cui fa riferimento il par.14 della "[Guida alla presentazione](https://www.fondazionecariplo.it/it/bandi/Bandi.html)  [dei progetti sui bandi](https://www.fondazionecariplo.it/it/bandi/Bandi.html)"?**

Non esiste un modulo da scaricare, ma è parte integrante del modulo online alla voce "Altri dati di progetto".

### **18. Possono essere allegati documenti firmati elettronicamente?**

Si.

### **19. Come presentare il progetto in caso di partenariato?**

In caso di progetti presentati in partenariato, si ricorda che è necessario che il/i partner generi/generino – dopo aver creato o aggiornato la propria anagrafica - il/i PIN all'interno della/e propria/e area/e personale /i e successivamente lo comunichino al capofila che dovrà inserirlo nel modulo online. Per la generazione del PIN si faccia riferimento al tutorial "Guida inserimento progetto" scaricabile dalla sezione "FAQ e Tutorial" dell'area riservata del Portale Enti.

È importante familiarizzare per tempo con tale procedura per non incorrere in blocchi all'invio del progetto da parte del sistema per mancata compilazione o assenza di allegati nella sezione Anagrafica dei partner.

#### **20. È necessario compilare/aggiornare la propria Anagrafica?**

Sì, sia il capofila che gli eventuali partner, una volta effettuato l'accesso al Portale Enti, dovranno compilare o aggiornare la propria Anagrafica, allegando tutta la documentazione obbligatoria prevista. Si ricorda che in caso di documenti obbligatori mancanti nella sezione anagrafica (sia del capofila che dei partner), il sistema non consentirà l'invio del progetto.

Per l'aggiornamento dell'Anagrafica si faccia riferimento al tutorial "Guida alla compilazione anagrafica" scaricabile dalla sezione FAQ e Tutorial dell'area riservata del Portale Enti.

# **BENI IMMOBILI E COSTI TOTALI DEL PROGETTO**

# **21. Cosa si intende per titolo di disponibilità che viene richiesto per i beni immobili oggetto dell'intervento?**

I titoli di disponibilità o di possesso possono essere i più vari: es. proprietà, comodato d'uso gratuito, locazione, purché caratterizzati da titolo e possibilità di utilizzo congrui rispetto agli obiettivi previsti e agli investimenti preventivati.

# **22. I beni immobili oggetto dell'intervento sono di proprietà di un privato (azienda o persona fisica). È possibile inserirli nel progetto?**

Sì, ma è importante che il privato garantisca una destinazione d'uso vincolata alle finalità progettuali come indicato nel punto precedente. Non è escluso che il privato percepisca a tal fine un affitto.

# **23. Quali sono i costi considerati ammortizzabili ai fini del bando e soggetti al limite massimo del 50% del totale costi?**

Si faccia riferimento alla tabella voci di spesa delle categorie A1, A2, A3 e A4 nella Tabella del paragrafo 9) pag. 10 della "Guida alla presentazione dei progetti sui bandi":

[http://www.fondazionecariplo.it/static/upload/gui/guida-alla-presentazione\\_def.pdf](http://www.fondazionecariplo.it/static/upload/gui/guida-alla-presentazione_def.pdf)

#### **24. Sono ammesse valorizzazioni di beni in natura?**

No, non possono essere conteggiate nella stima dei costi di progetto. Per valorizzazioni si intende infatti tutto ciò che non comporta un effettivo esborso economico, pur essendo utile alla realizzazione del progetto (volontariato, donazioni di terreni, donazioni o prestiti di attrezzature, etc.). In fase di rendicontazione, infatti, l'intero costo di progetto sarà documentato da corrispondenti documenti fiscali (es. scontrini, fatture, cedolini ecc.).

# **25. Posso inserire costi di gestione di attività e personale già in essere prima dell'avvio del progetto?**

Sono accettate spese per la realizzazione del progetto solo se chiaramente legate all'avvio di attività ad esso collegate. Si ricorda infatti che il bando finanzia iniziative incrementali e non la gestione ordinaria dell'ente. Si ricorda inoltre che in caso di mancata selezione del progetto, non verranno in alcun modo rimborsate spese già sostenute che rappresentano in tal senso il rischio d'impresa insito nella partecipazione al bando.